# System Shock: Enhanced Edition klavye kısayolları

### Genel

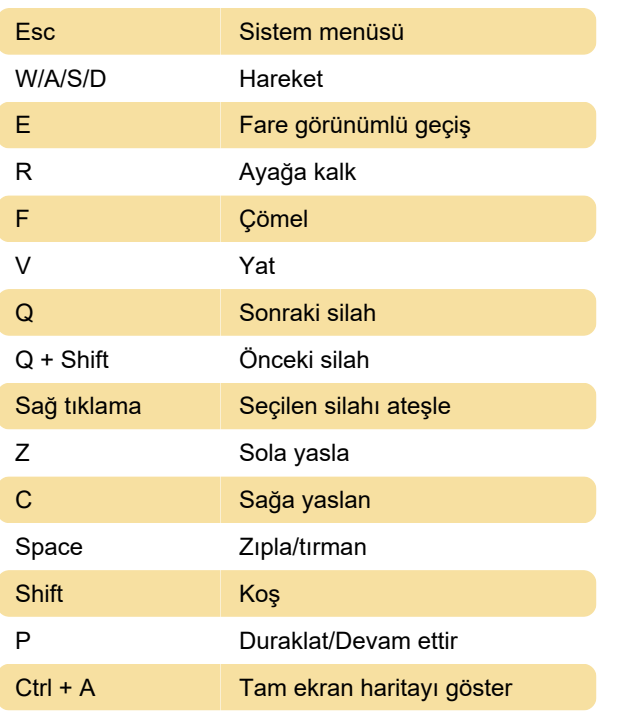

Bir el bombası atmak için el bombasının türüne çift tıklayın. Ardından atmak için sağ tıklayın.

Fare görünümünde değilken bir öğeyi bırakmak için, Ana veya Genel envanterdeki bir öğeye sağ tıklayın. Atmak veya envantere geri koymak için tekrar sağ tıklayın

# Çeşitli

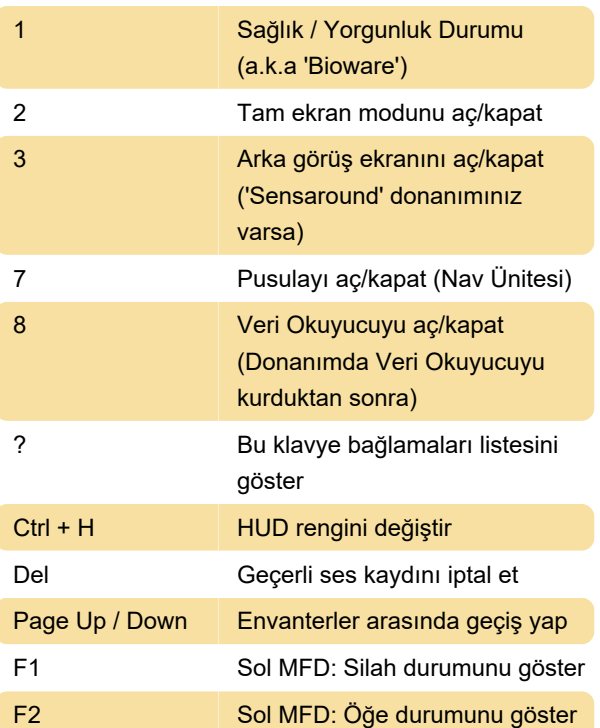

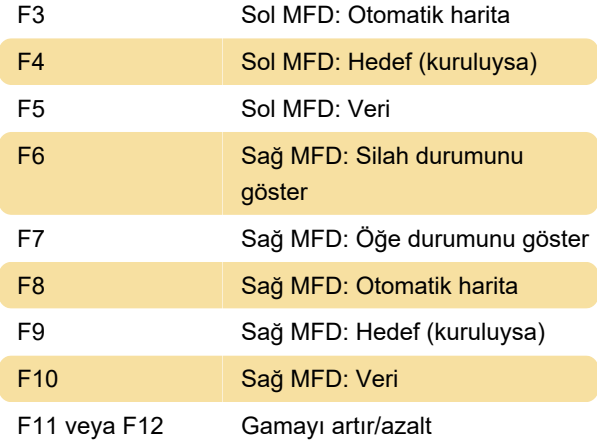

#### **Harita**

Harita üzerinde not almak için, işaretçi yerleştirmek üzere sol tıklayın. Ardından yazmaya başlayın.

## Siber alan

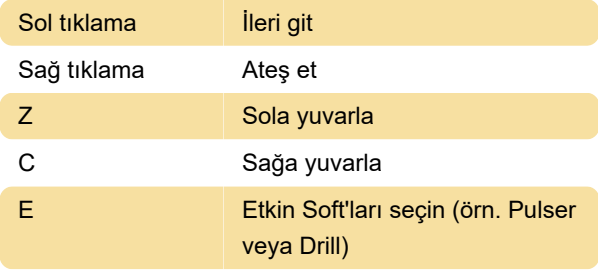

Kaynak: steamcommunity.com

Son değişiklik: 6.03.2023 10:33:04

Daha fazla bilgi için: [defkey.com/tr/system-shock](https://defkey.com/tr/system-shock-enhanced-edition-klavye-kisayollari)[enhanced-edition-klavye-kisayollari](https://defkey.com/tr/system-shock-enhanced-edition-klavye-kisayollari)

[Bu PDF'yi özelleştir...](https://defkey.com/tr/system-shock-enhanced-edition-klavye-kisayollari?pdfOptions=true)